## **Kompatibilitätsliste aller bereits an NPCII angebundenen Video-Aufzeichnungssysteme (Stand 10.08.2022) Version 3.03**

- **Seetec (seetec 5 / Cayuga)\***
- **Geovision (seriell / via TCP/IP)**
- **Artec (Multieye)**
- **HeiTel (POS und ATM Modus)**
- **Milestone (auch 2016)**
- **Eneo DLR, PNR, HNR, TVR (Videor)**
- **NextLevel \*\*\***
- **CamIQ \***
- **Dallmeier ("LAN Interface for Data Reception")** \*\*
- **GeviScope (Geutebrück)**
- **NUUO (standard und ATM \* Mode)**
- **Truvision (UTC)**
- **Digivod**
- **C-MOR**
- **Avigilon (ACC Server)**
- **Bosch BVMS**
- **Vectis iX (Vanderbilt/Siemens) \*\***
- **Dahua / LUNA IP**
- **Hikvision**
- **PALLG-Software (SHL POS Software für 4 / 16 Kassenplätze)**
- **CORTROL (GANZ/CBC group)**
- **Hanwha Techwin (Samsung)**
- **Cathexis Vision**
- **Balter NVR**
- **\*): Protokolle sind aus dem "Spezial" Ordner zu entnehmen!!!**

**\*\*): spezielle Geldausgabe-Protokolle im GAA-Ordner**

➢ **\*\*): spezielle Protokollfiles notwendig. Bitte bei Bedarf anfragen!**

## Protokollimplementierungen für NPCII Stand 10.08.2022

Der NPC ist bereits an viele externe Geräte erfolgreich angepasst und eingesetzt worden. Falls ihr Gerät / Kasse nicht nachfolgend aufgeführt ist, können sie gerne ihre Anfrage mit Angabe des Herstellers/ Modelltyp (bei Kassen z.B. Herstellerbezeichnung des Kundendisplays/Beistelldruckers) an ihren Fachhändler richten!

## 

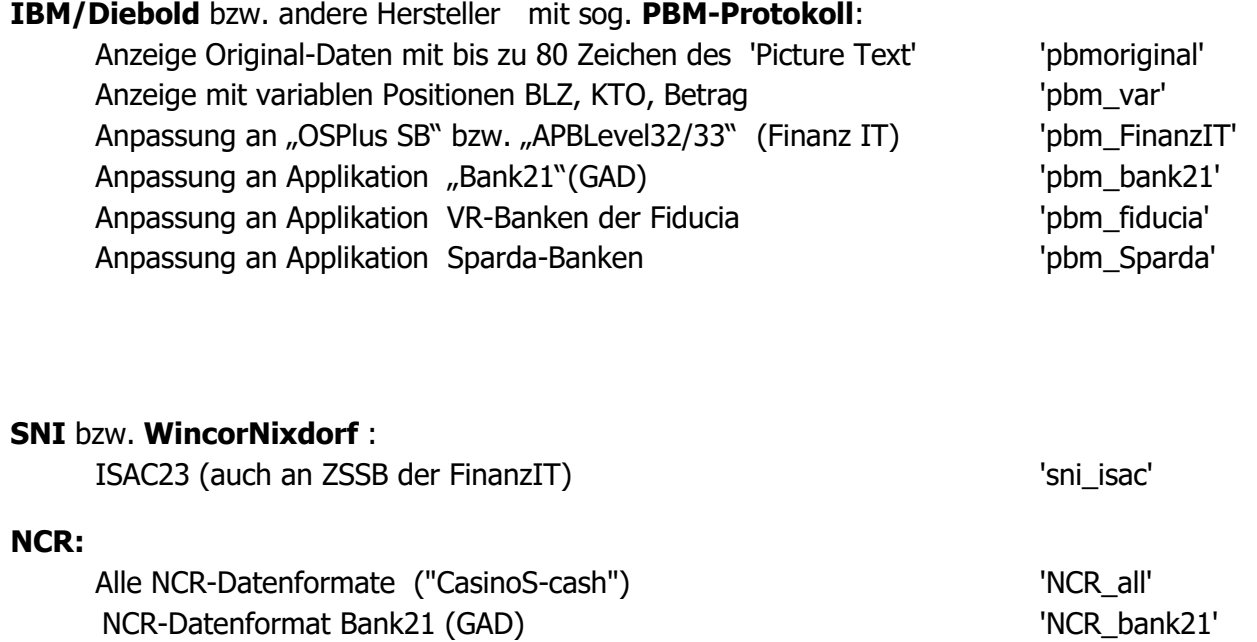

Allgemeine Hinweise zu den einzelnen Geld Ausgabe Automaten sind als Dokument im Verzeichnis verfügbar.

#### ZKS:############### ZUTRITTSKONTROLSYSTEME ####################

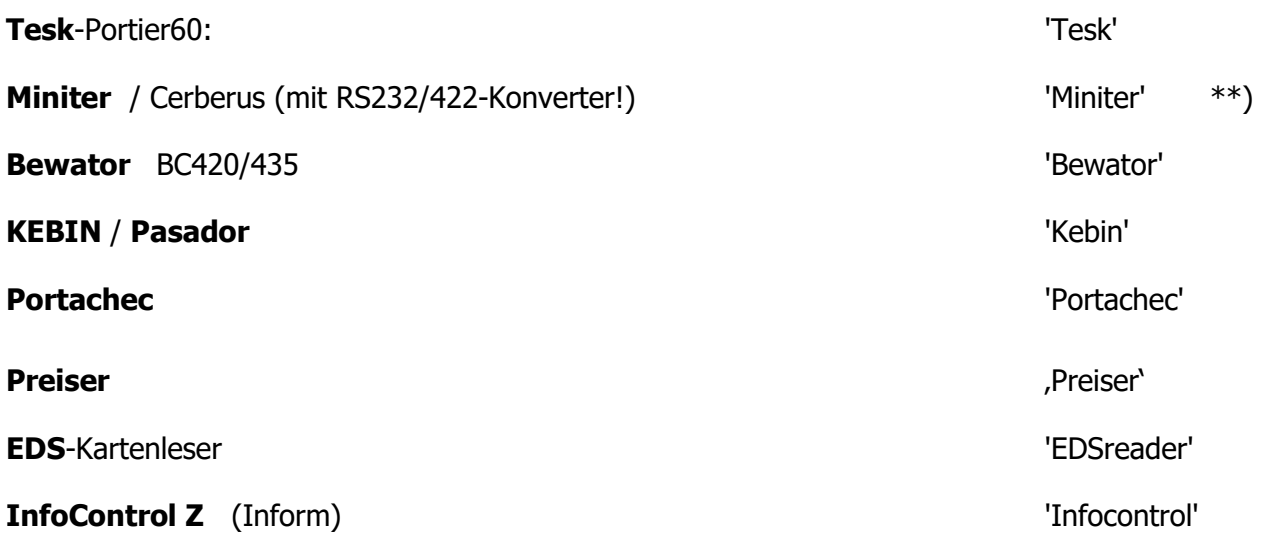

Allgemeine Hinweise zu den einzelnen Zutritts-Kontroll-Systemen sind als Dokument im Verzeichnis verfügbar. \*\*) Spezielle Anmerkungen zum Protokoll sind im jeweiligen Protokollverzeichnis als Extra-Dokument aufrufbar.

#### **KASSE : ############## KASSENSYSTEME (POS) ##################**

*Der NPC emuliert viele Kassen-Protokolle. Bei Anbindungen an Drucker oder Kundendisplays bitte den Hersteller-Typ auswählen, der an der Kasse als Treiber eingestellt ist bzw. bei Multiprotokoll-fähigen Drucker/Display konfiguriert ist!*

#### **Tankstelle:**

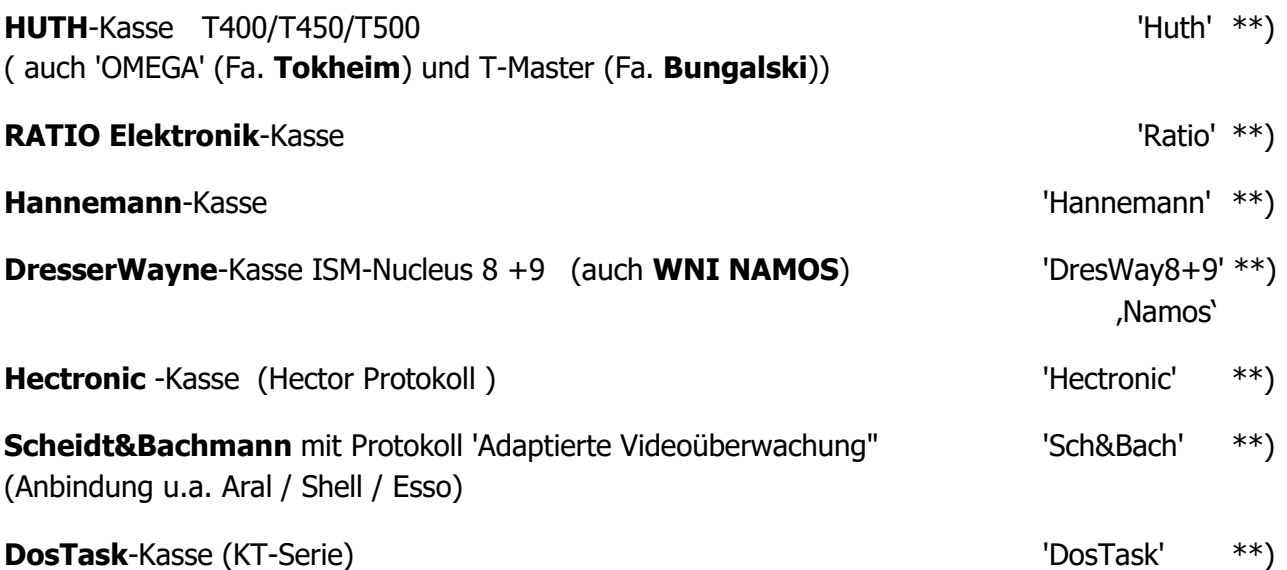

### **Retail:**

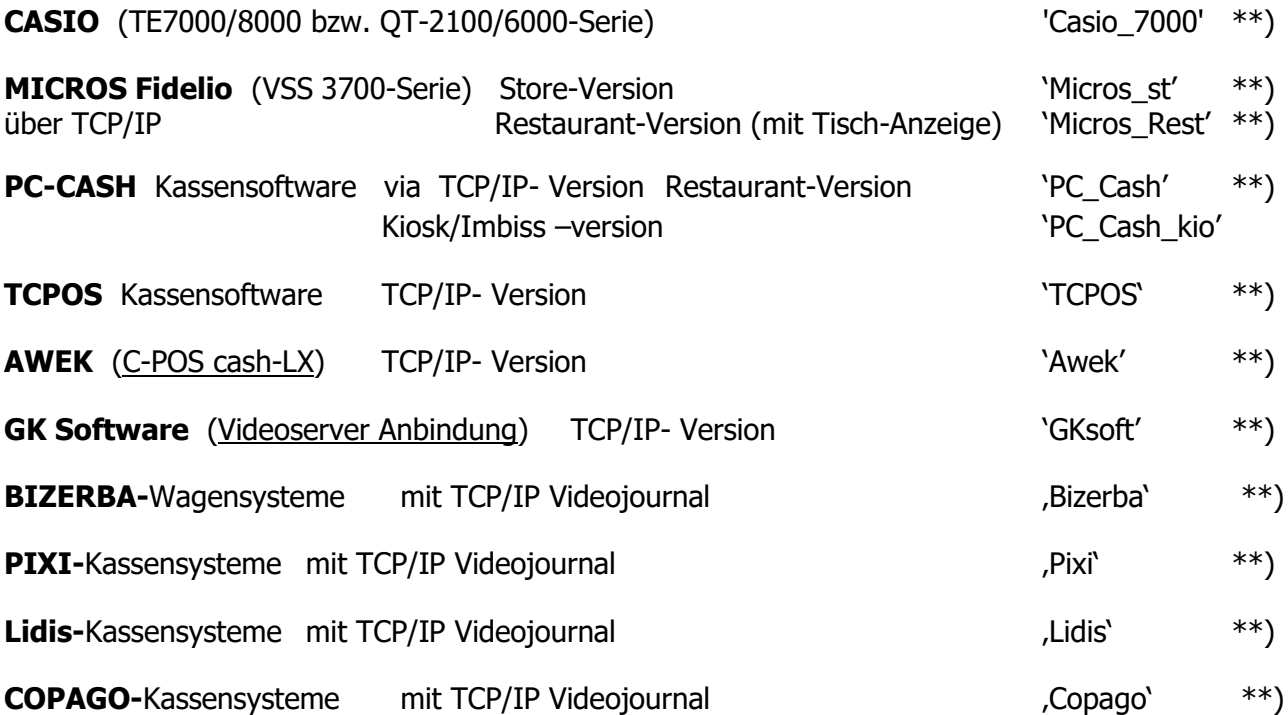

# **Printer-Emulationen:**

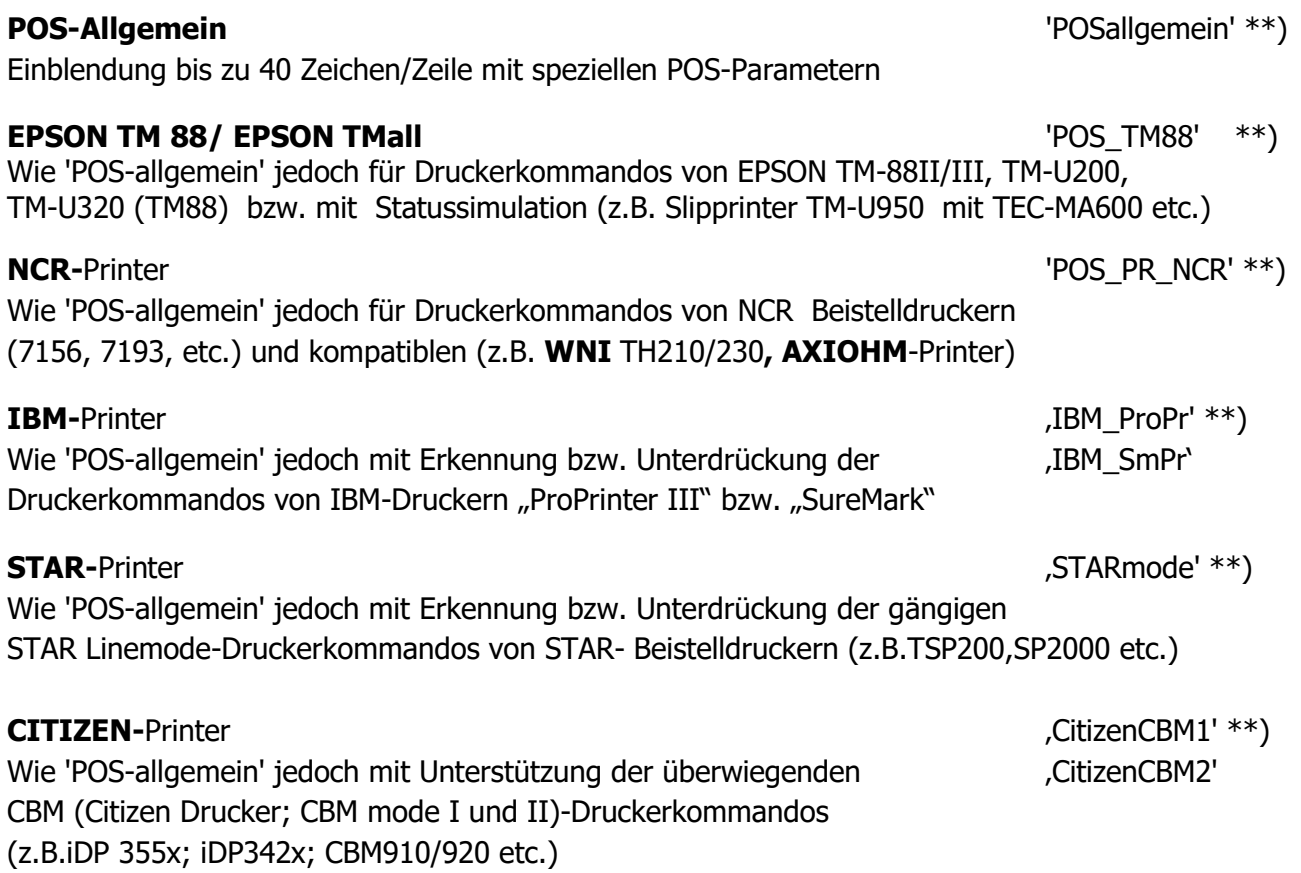

# **Kundendisplay-Emulationen:**

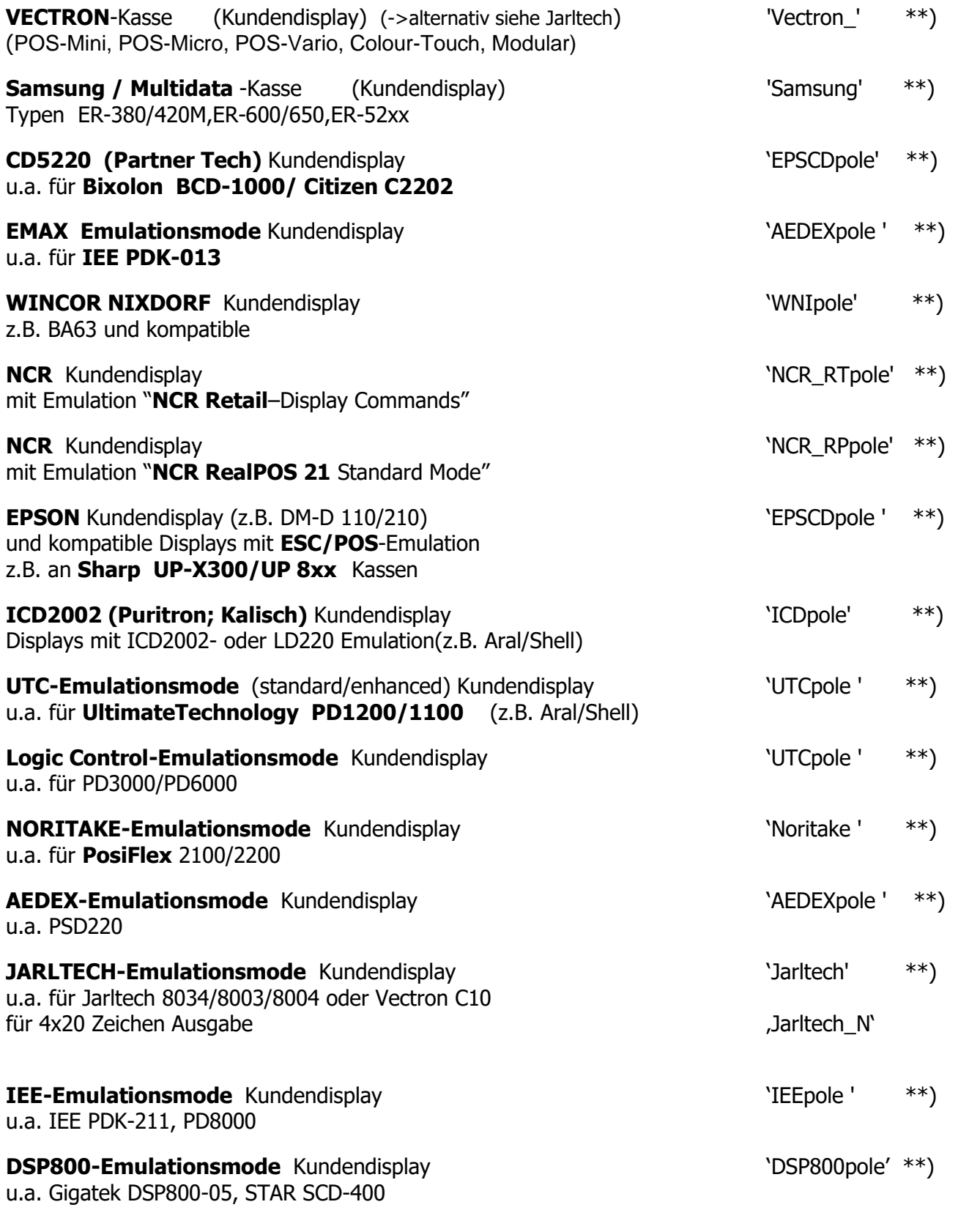

\*\*) Spezielle Anmerkungen zum Protokoll sind im jeweiligen Protokollverzeichnis als Extra-Dokument aufrufbar.